## traceoptions

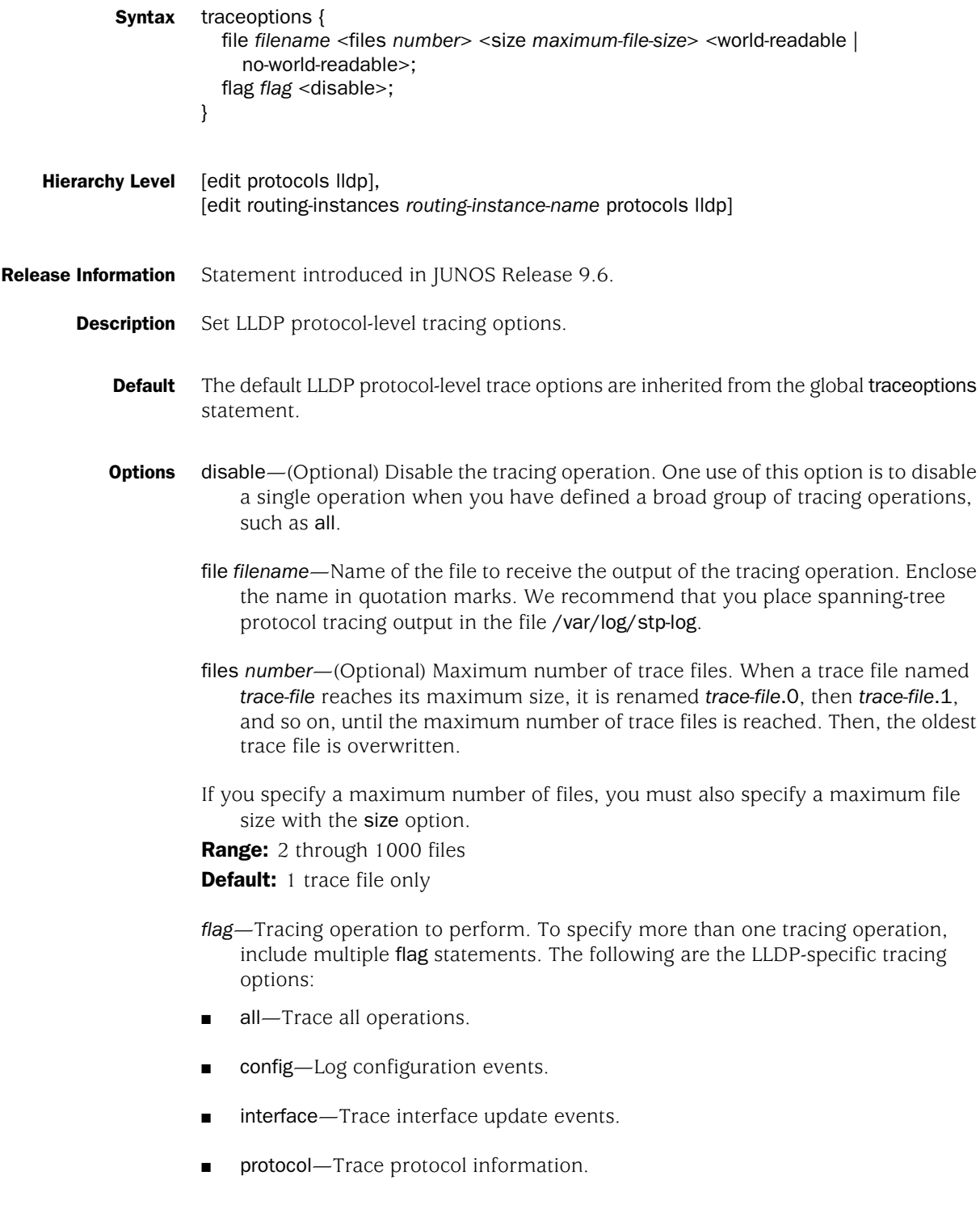

- rtsock-Trace socket events.
- vlan—Trace vlan update events.

The following are the global tracing options:

- all-All tracing operations.
- config-internal—Trace configuration internals.
- general—Trace general events.
- normal-All normal events.
- **Default:** If you do not specify this option, only unusual or abnormal operations are traced.
- parse—Trace configuration parsing.
- policy—Trace policy operations and actions.
- regex-parse—Trace regular-expression parsing.
- route—Trace routing table changes.
- state—Trace state transitions.
- task—Trace protocol task processing.
- timer—Trace protocol task timer processing.

no-world-readable—(Optional) Prevent any user from reading the log file.

- **Default:** If you do not include this option, tracing output is appended to an existing trace file.
- size *maximum-file-size*—(Optional) Maximum size of each trace file, in kilobytes (KB) or megabytes (MB). When a trace file named *trace-file* reaches this size, it is renamed *trace-file*.0. When the *trace-file* again reaches its maximum size, *trace-file*.0 is renamed *trace-file*.1 and *trace-file* is renamed *trace-file*.0. This renaming scheme continues until the maximum number of trace files is reached. Then the oldest trace file is overwritten.
- If you specify a maximum file size, you must also specify a maximum number of trace files with the files option.

Syntax: *x*k to specify KB, *x*m to specify MB, or *x*g to specify GB **Range:** 10 KB through the maximum file size supported on your system Default: 1 MB

world-readable—(Optional) Allow any user to read the log file.

Required Privilege Level routing—To view this statement in the configuration. routing-control—To add this statement to the configuration.

## Related Topics ■ Tracing LLDP Operations

Published: 2010-05-11